**Tobias Thelen, 4.6.2024**

# **Pycoa hilft der Lehrkraft KI-Analysen zur Binnendifferenzierung nutzbar machen**

## **Vorstellungsrunde**

- Wer bin ich? (Name, Heimateinrichtung)
- Wie arbeite ich mit dem Lernportal?
- Was erhoffe ich mir vom heutigen Workshop?

## **Kompetenzen im Rahmencurriculum "Schreiben"**

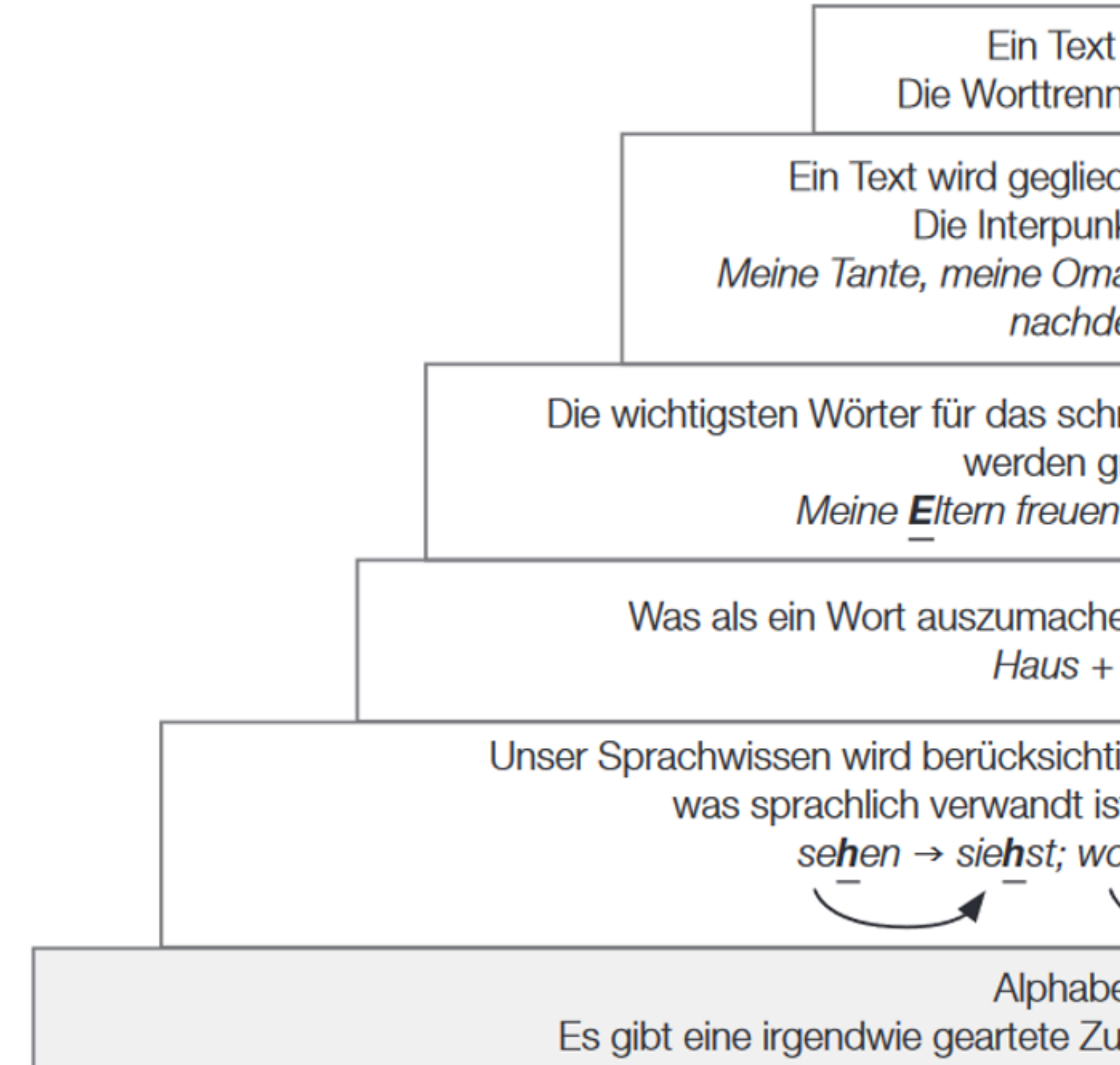

Abbildung 2: Der Aufbau der deutschen Orthografie (Ossner 2010: 63).

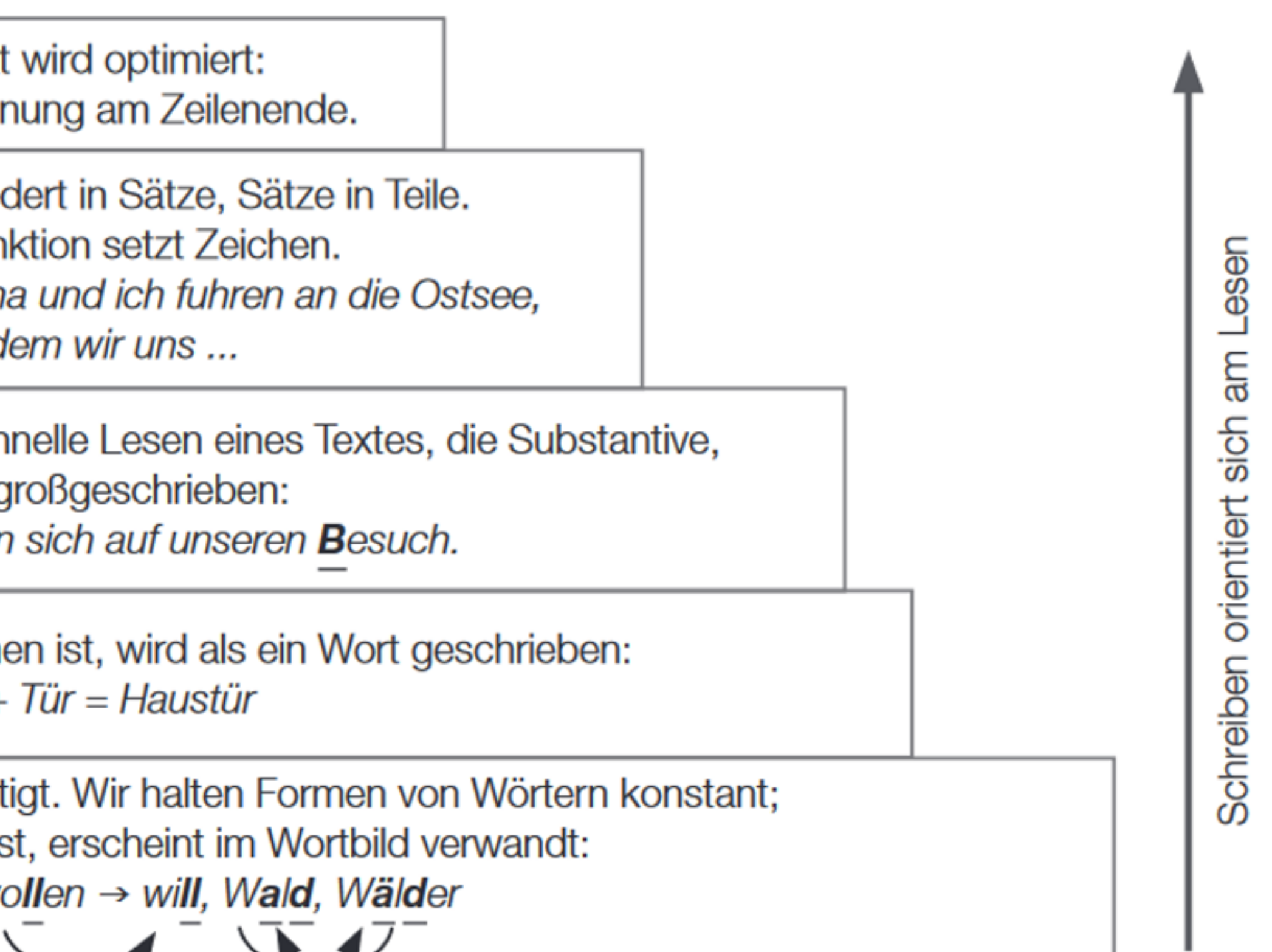

W

**Alphabetische Schrift:** Es gibt eine irgendwie geartete Zuordnung von Graphemen zu Phonemen.

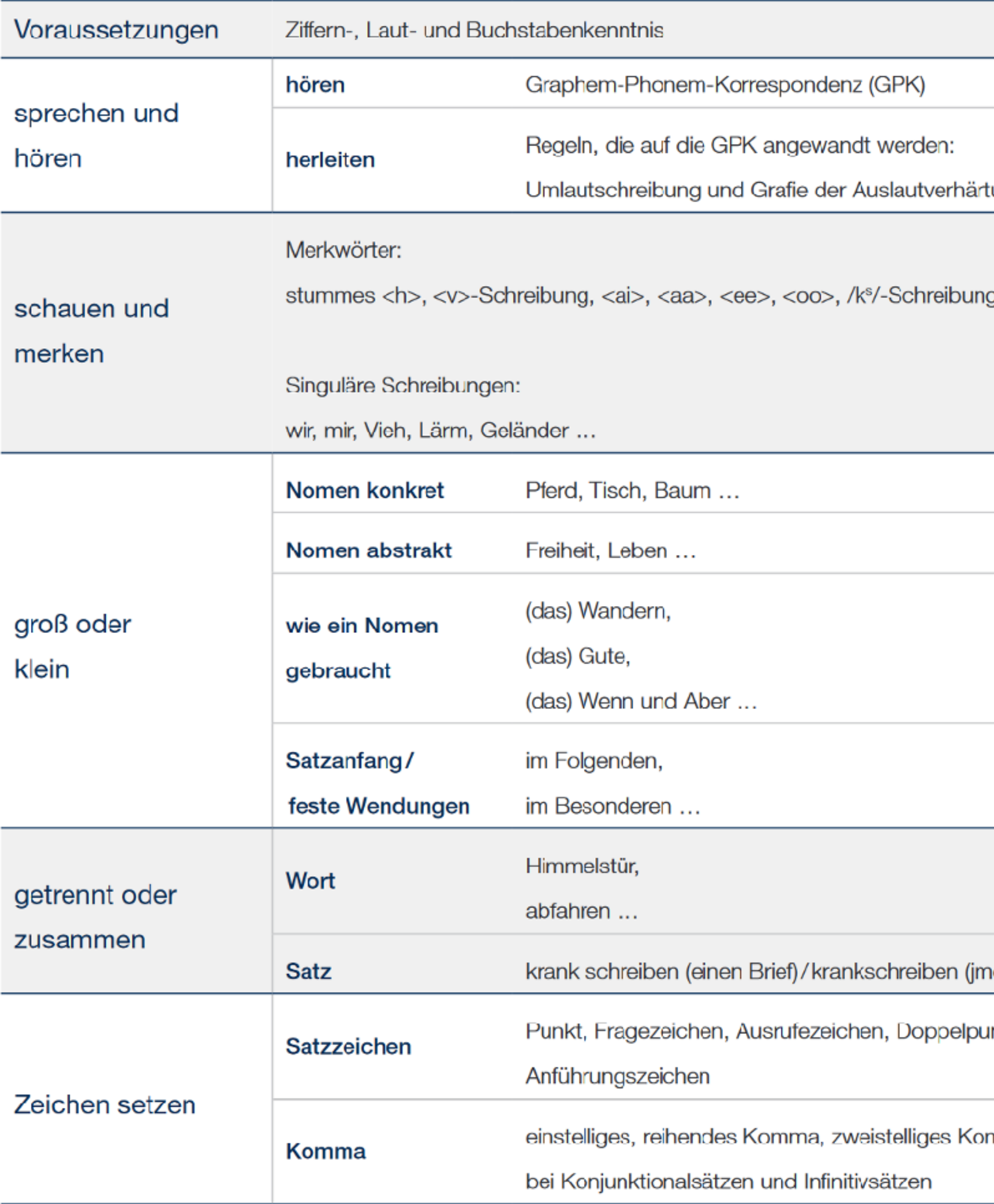

tung

d.)

<mark>unkt,</mark>

mma

DVV-Rahmencurricula kompakt Lesen und Schreiben Grundlagen S. 55 https://www.grundbildung.de/downloads/schreiben/lesen-schreiben-grundlagen-rc.pdf

## Kompetenzen des DVV-Rahmencurriculums Schreiben

Die Informationen und Definitionen sind entnommen aus:

Deutscher Volkshochschulverband e.V. (2021): DVV-Rahmencurricula kompakt - Lesen und Schreiben -Grundlagen. 2., erweiterte Auflage, 2021. Download unter: https://www.grundbildung.de/downloads/ schreiben/lesen-schreiben-grundlagen-rc.pdf

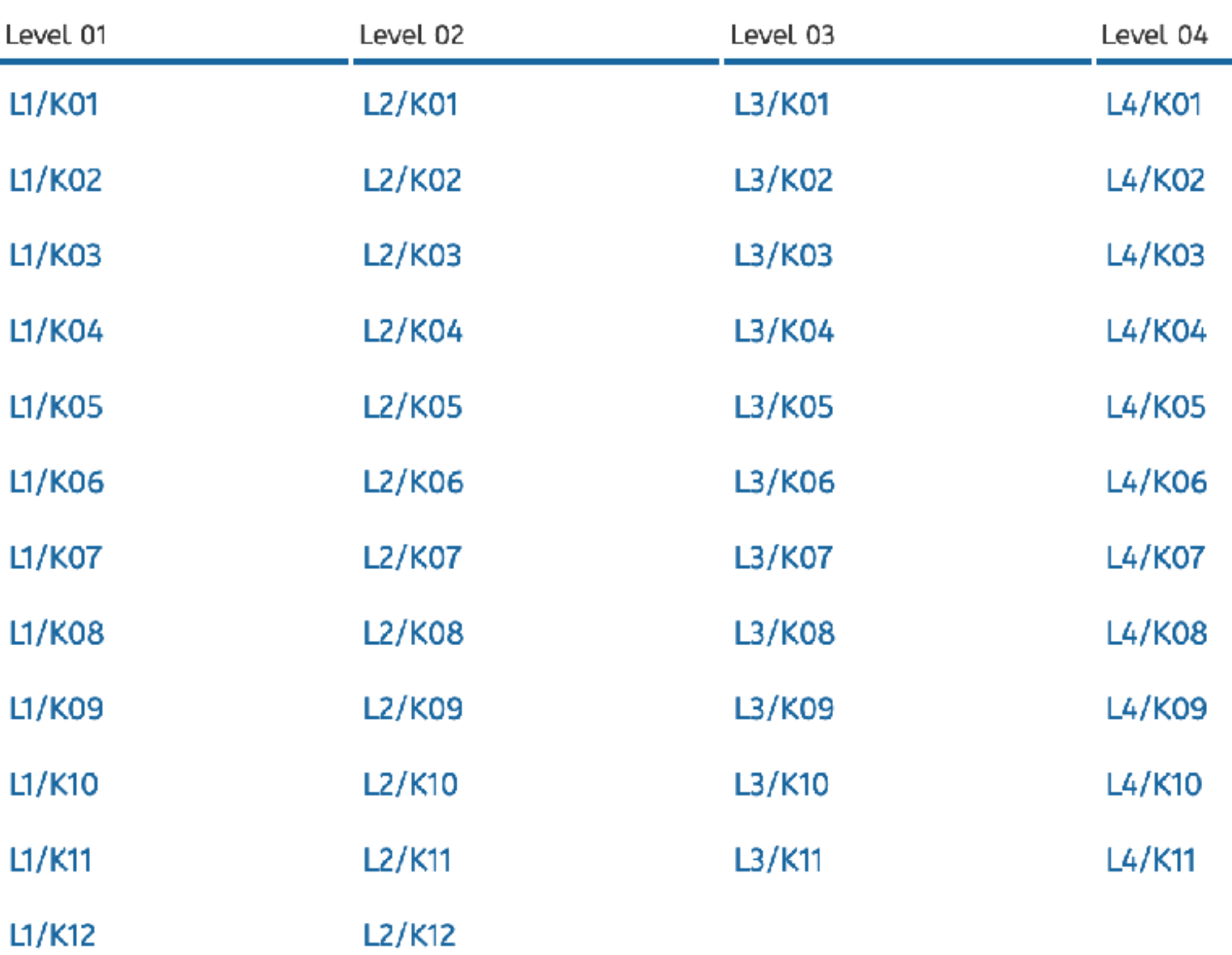

A03

### Liste der Kompetenzen

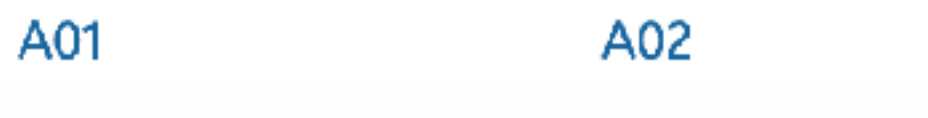

# Warum nicht einfach ChatGPT nutzen?

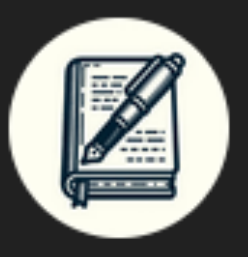

## Assistent: Rahmencurriculum "Schreiben"

Von Tobias Thelen &

Generiert und Analysiert Aufgaben für das DVV-Rahmencurriculum "Schreiben"

Erstelle einen Lückentext zum Thema Herbst au... Welche Kompetenzen spielen in dem...

Erstelle eine Multiple-Choice-Übung zur...

https://chatgpt.com/g/g-YSnrEuAa5-assistent-rahmencurriculum-schreiben

Was sagt das Rahmencurriculum über die ß-...

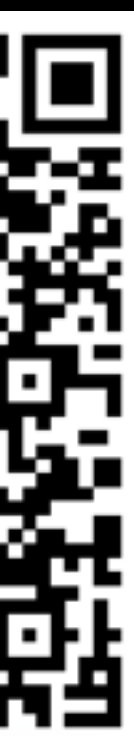

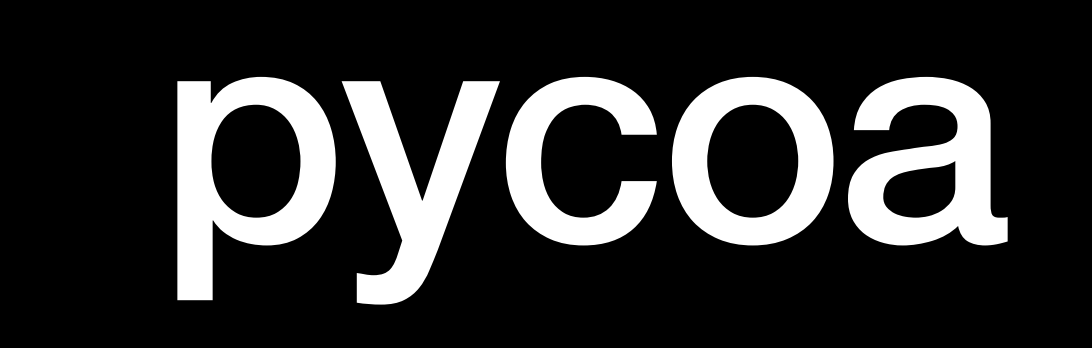

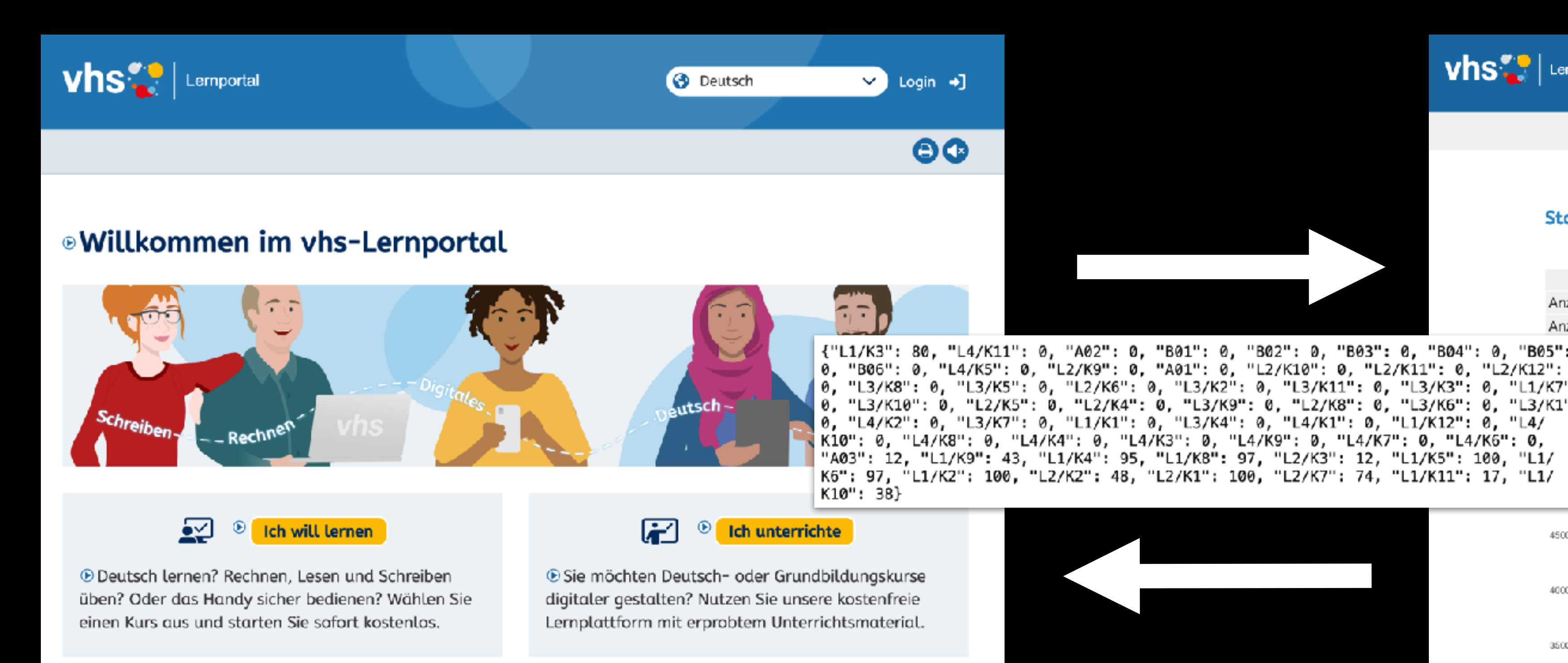

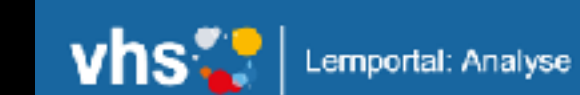

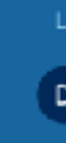

**Übersicht** | Wort-Suche | Demo | Corpus | Kompetenzen | ? | Logout (tutor)  $\overrightarrow{B}$ 

### **Statistik**

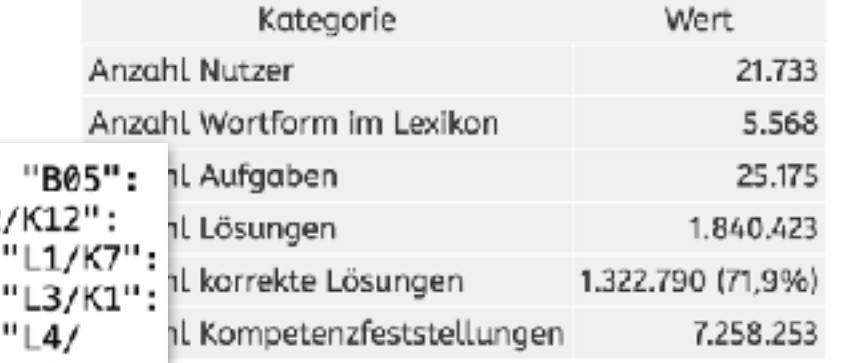

### ngen pro Woche

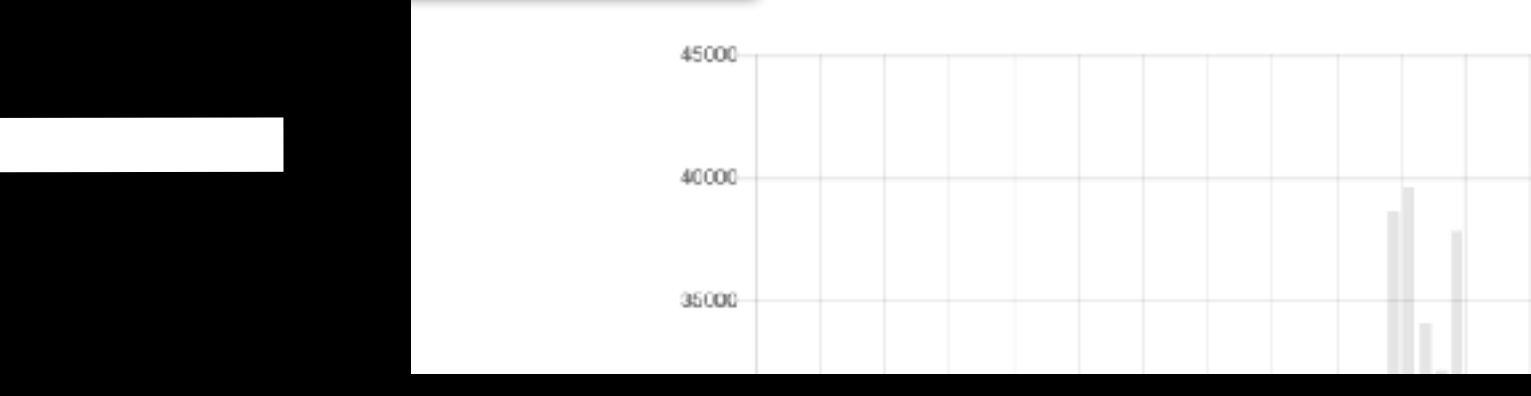

## https://vhs-lernportal.de https://pycoa.vhs-lernportal.de

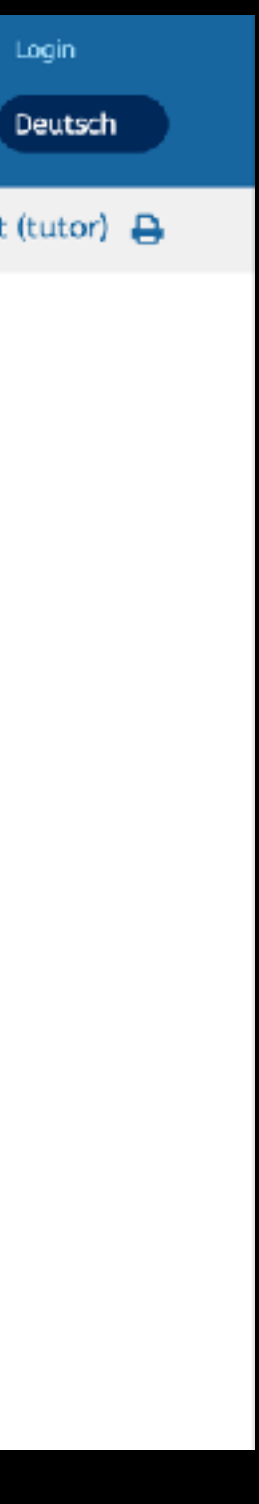

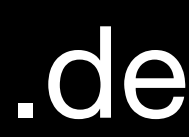

# **Aufgaben und Kompetenzen**

Aus vielen wird nur eins!

- ⊕ Aus vielen wird nur eins!
- $\odot$ Was passt? Schreiben Sie die Einzahl.
- zwei Siebe und ein Sip
- fünf Bilder und ein Bilt  $\odot$
- viele Urlaube und ein Urlaub  $\odot$
- mehrere Nachmittage und ein NAchmitak  $\odot$
- drei Schilder und ein Schilt

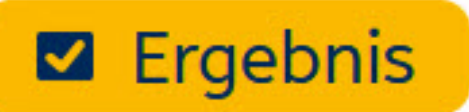

## **Übung zu Level 3 / K 7**

Die Wörter berühren aber auch weitere Kompetenzen

**Lernportal**: Zählt nur richtig/falsch

**Pycoa**: Analysiert alle Kompetenzen

# Kurs im Lemportal

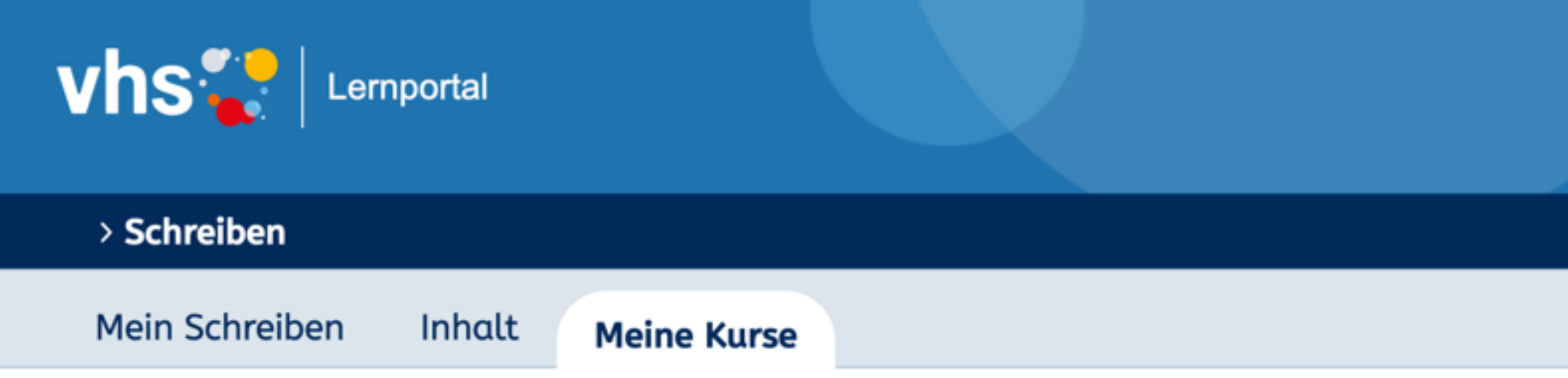

## **Testkurs Thelen > Übersicht**

### Infos zum Kurs

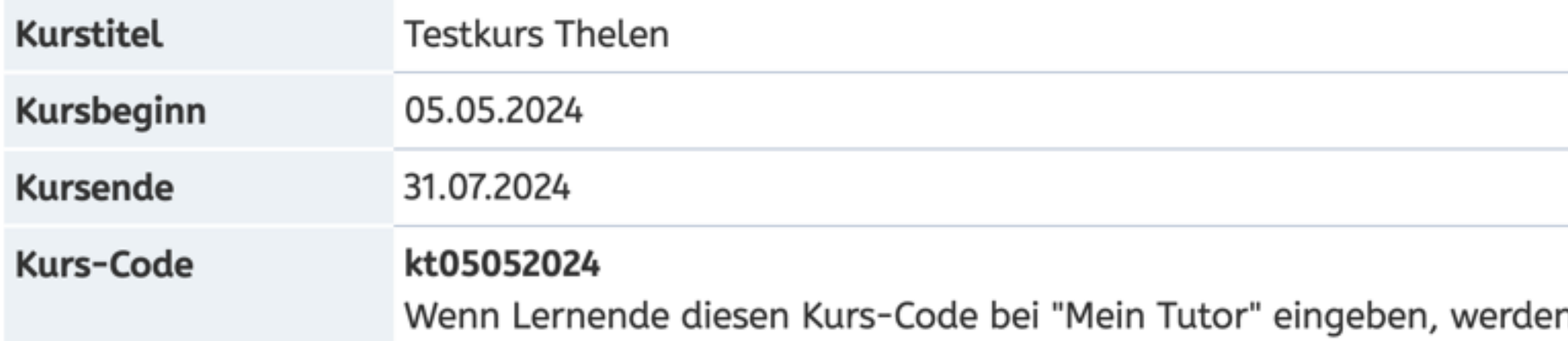

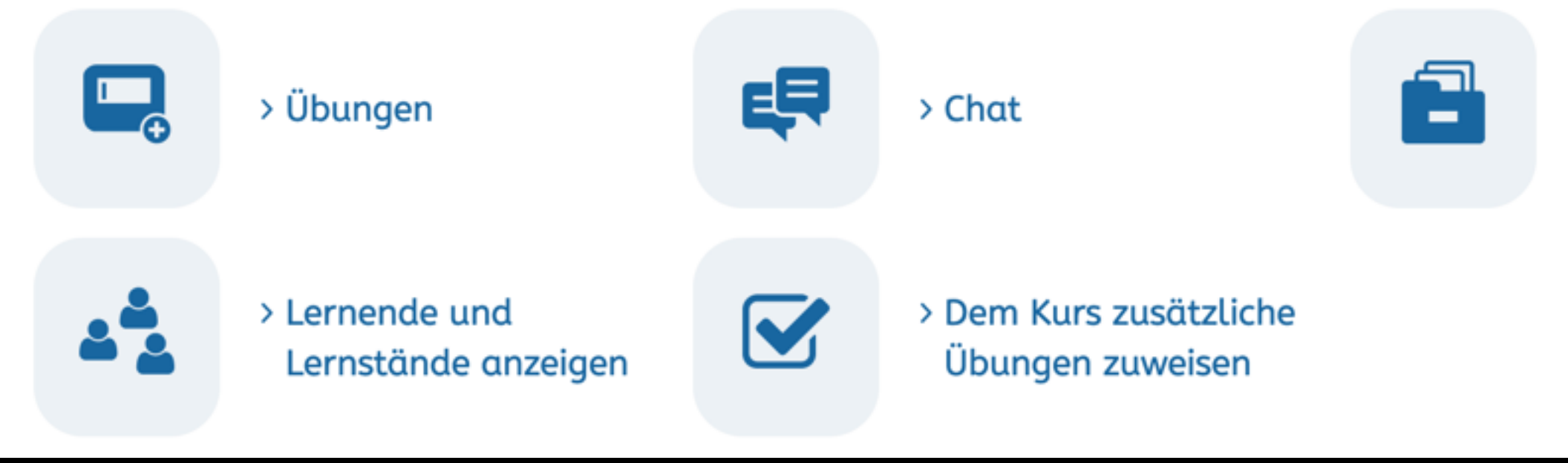

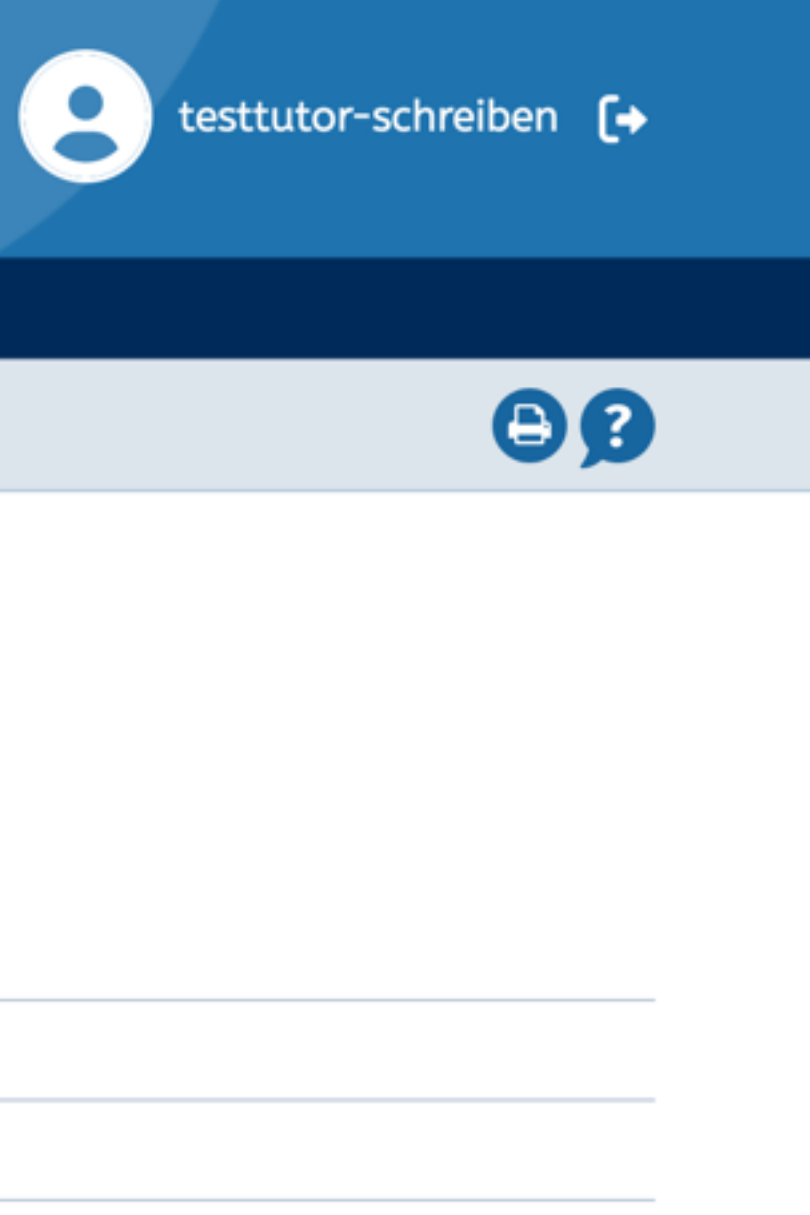

n sie Mitglied Ihres Kurses.

> Dateiablage

## **Auswertungen im Lernportal**

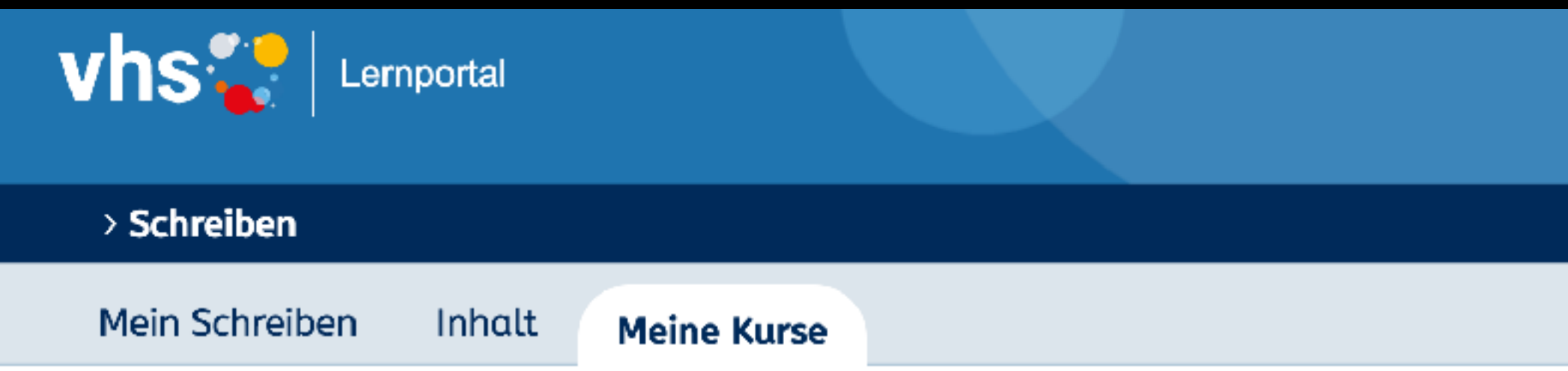

## Testkurs Thelen > Übersicht Lernende > Tobias Thelen (Tobias)

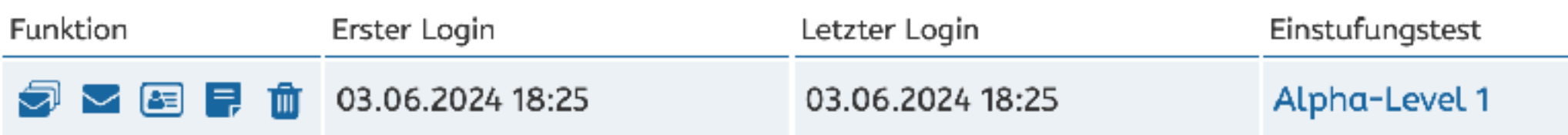

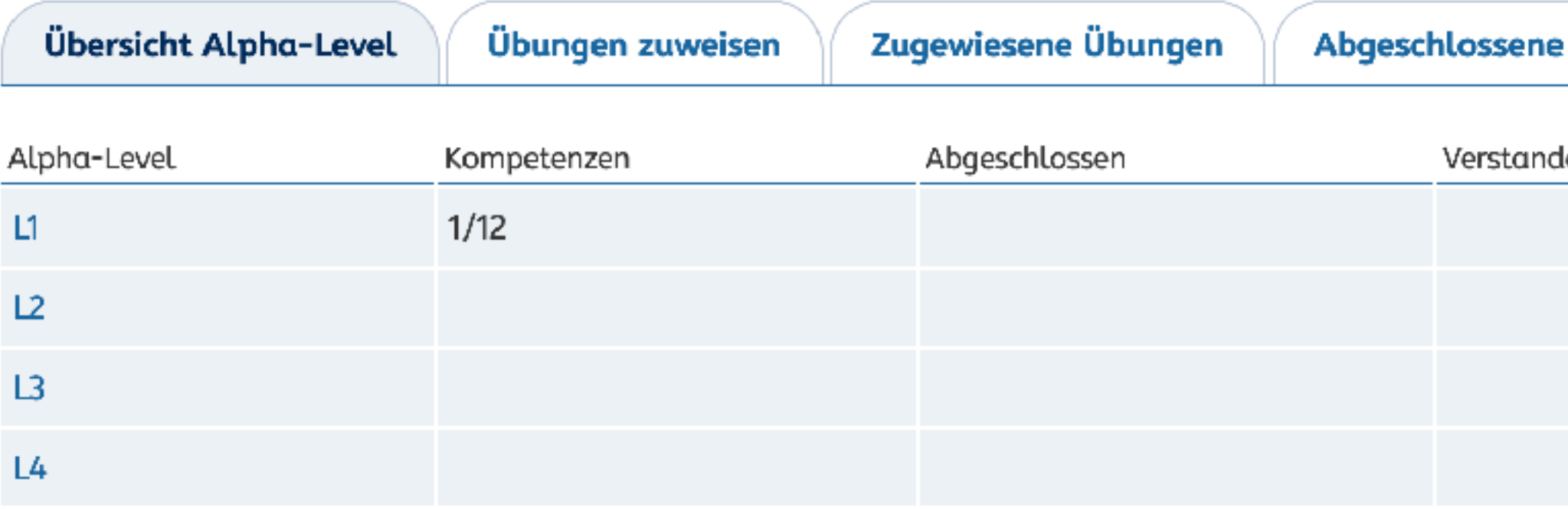

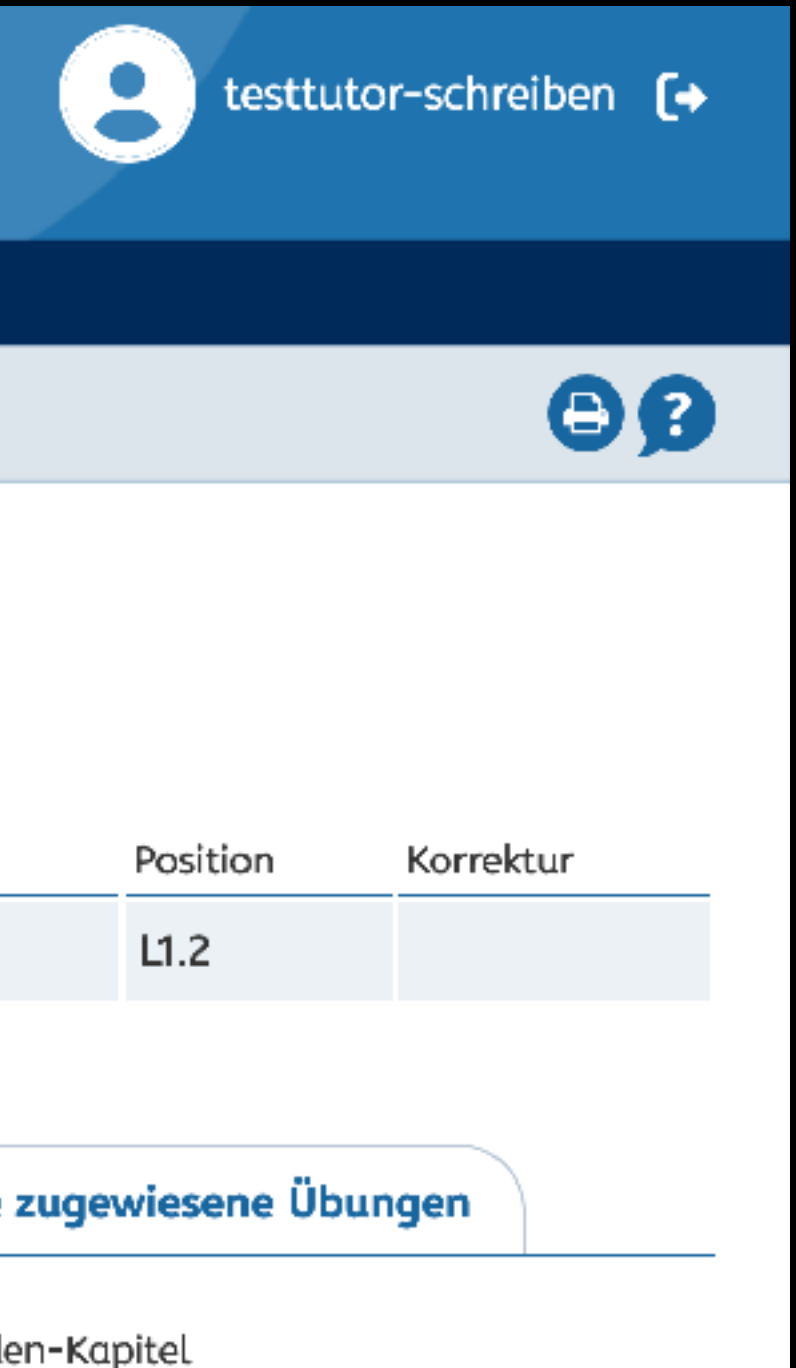

## **Pycoa-Analyse**

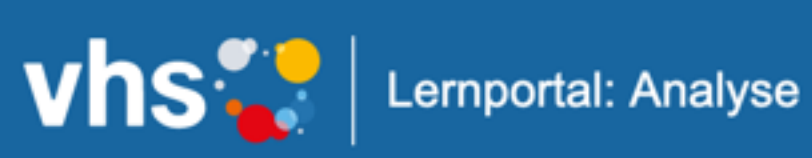

Übersicht | Wort-Suche | Demo | Corpus | Kompetenzen | ? | Login

Please login to see this page.

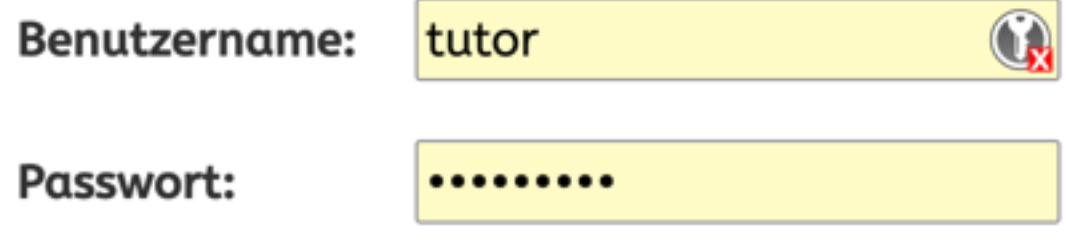

login

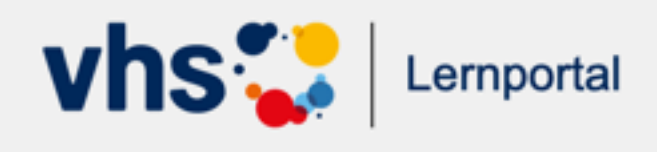

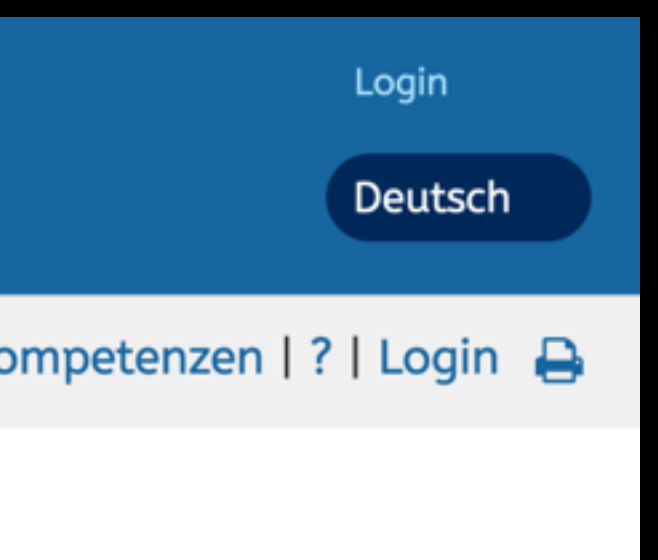

## <https://pycoa.vhs-lernportal.de>

Benutzername: tutor Passwort: tutor0406 (Nur für den Workshop)

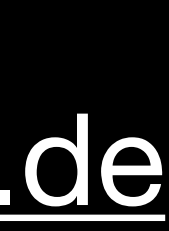

## Kursunabhängige Tools

Vhs: Lernportal: Analyse

Übersicht | Wort-Suche | Demo | Corpus | Kompetenzen | ? | Logout (tutor)

### Kompetenzen des DVV-Rahmencurriculums Schreiben

Die Informationen und Definitionen sind entnommen aus:

Deutscher Volkshochschulverband e.V. (2021): DVV-Rahmencurricula kompakt - Lesen und Schreiben -Grundlagen. 2., erweiterte Auflage, 2021. Download unter: https://www.grundbildung.de/downloads/ schreiben/lesen-schreiben-grundlagen-rc.pdf

### Liste der Kompetenzen

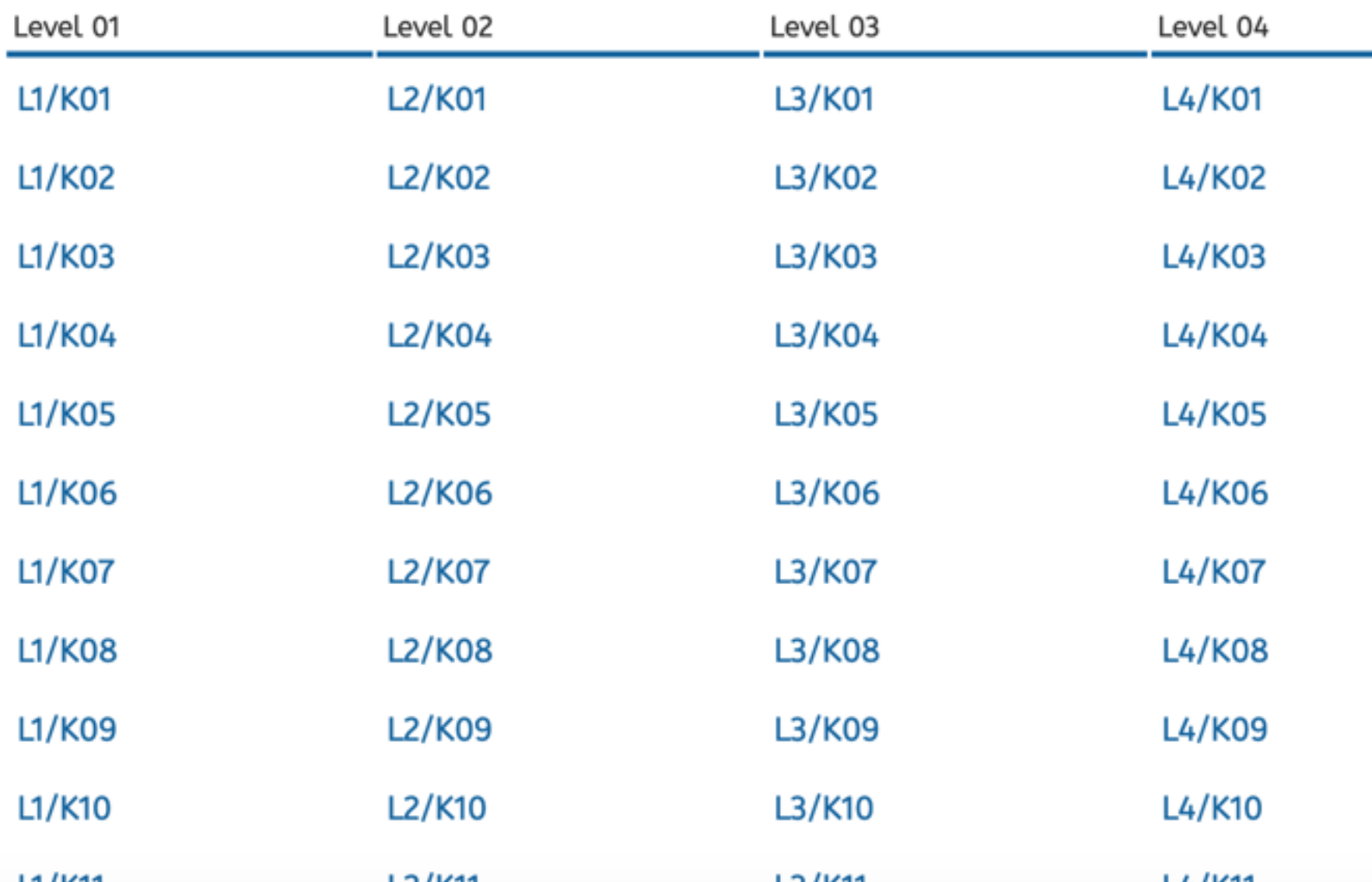

## **Wortformen suchen**

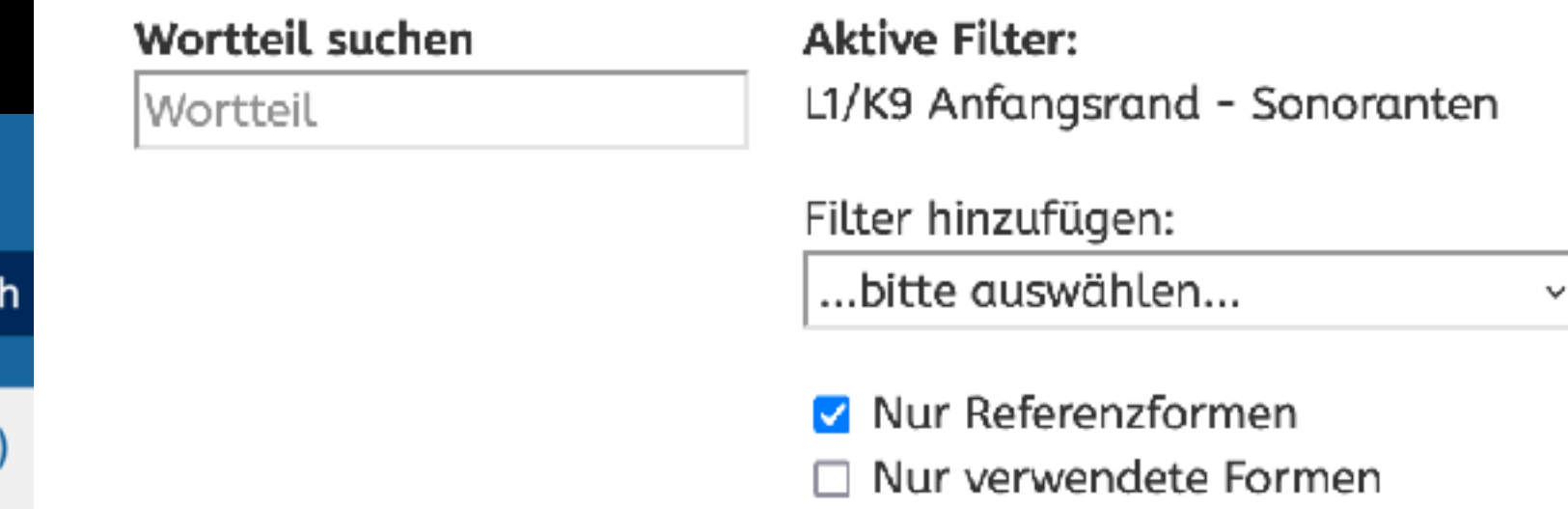

Seite  $1 \times 16$ . Weiter

Login

Deutsc

Alle Ergebnisse auf einer Seite

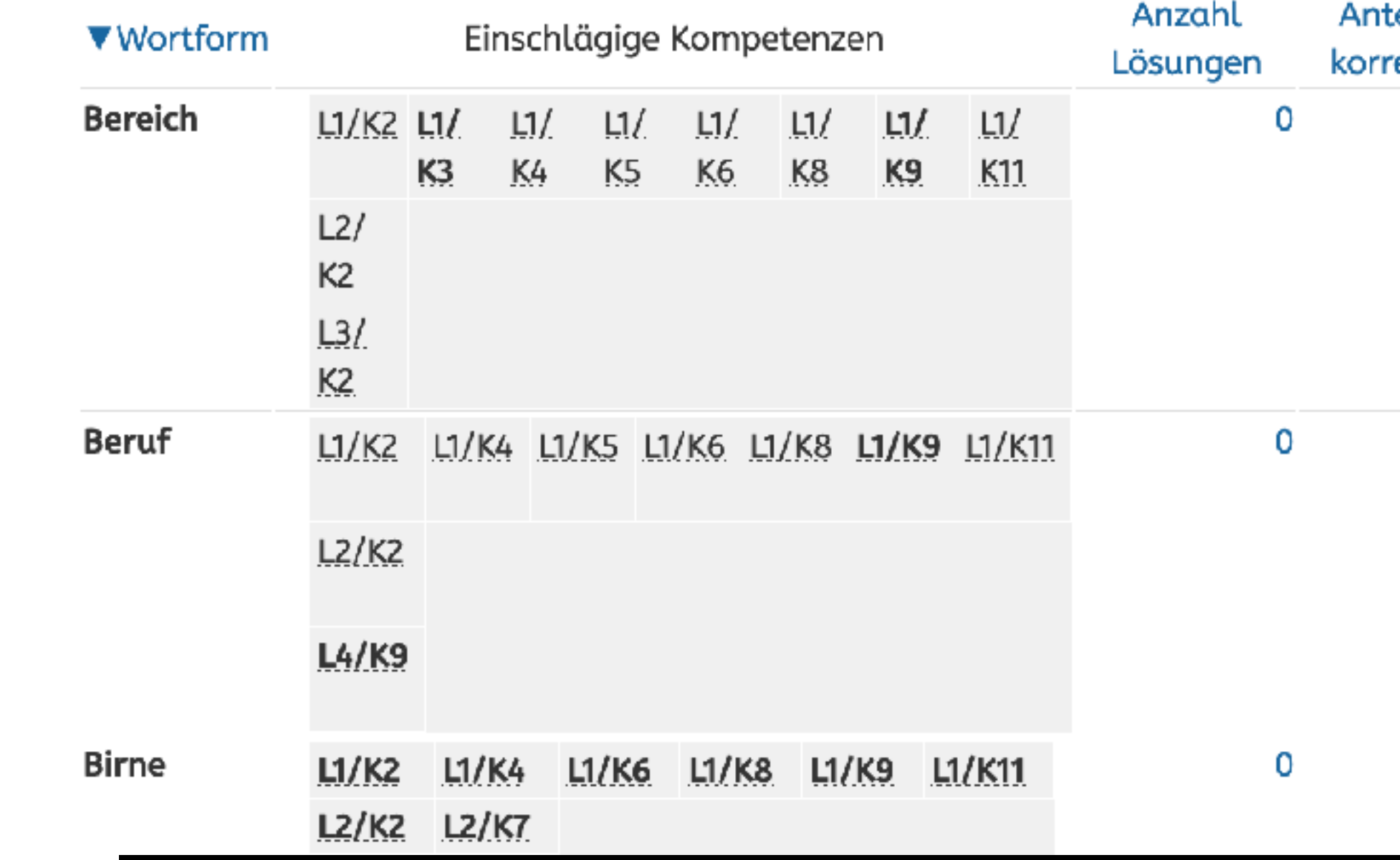

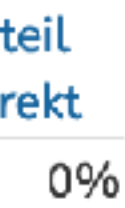

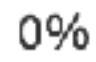

0%

# Kursunabhängige Tools

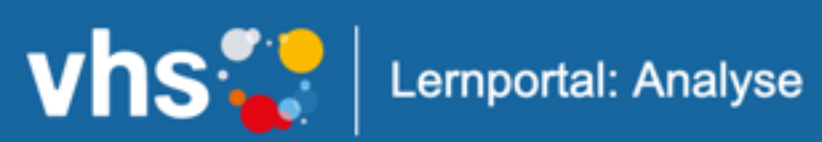

Übersicht | Wort-Suche | Demo | Corpus | Erweiterung | Kompetenz

### **Erweiterung**

Um den Analysealgorithmus zu unterstützen, können Sie folgende Zeichen in d Wortformen verwenden:

 $#$ 

trennt Präfixe, Kompositateile, prosodische Wörter, z.B. auf#regen, Haus#b ent#gegen#wirken

markiert betonte Langvokale, z.B. Du:sche

markiert betonte Kurzvokale, z.B. la!cht

In Schritt 2 erhalten Sie die Analyseergebnisse und können noch Hinweiszeicher ergänzen.

Um Wort als Referenzform für eine Kompetenz zu markieren klicken Sie auf ein dargestellte Kompetenz: K01/L1

### **Schritt 1: Zu analysierende Wortformen:**

Eine Wortform pro Zeile

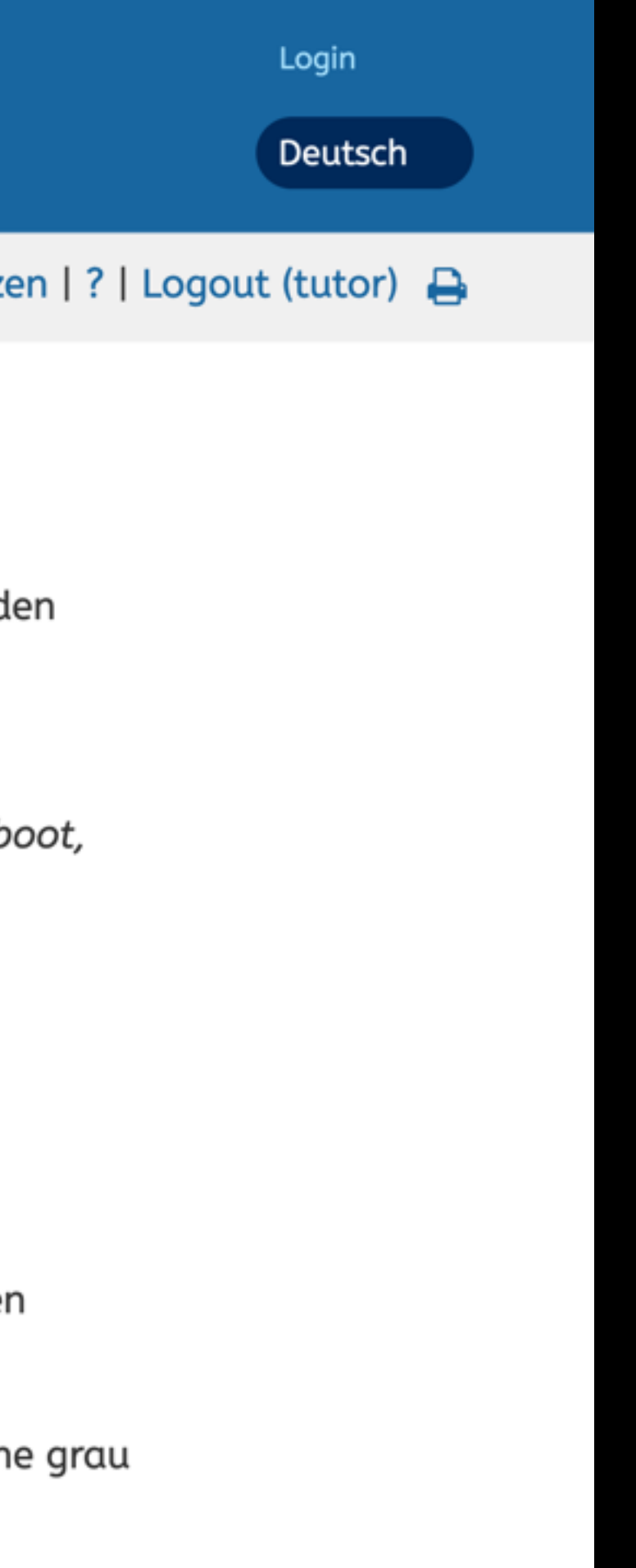

## Analysen

### Aufgabendemo

### Korrekte Schreibung:

Nachmittag

Lösung:

NAchmitak

Absenden

### **Ergebnis**

Analyse erfolgreich. Zielwort: Nachmittag Annotiert: na:ch#mi!|ttag Schreibung: NAchmitak

### Analyseergebnis

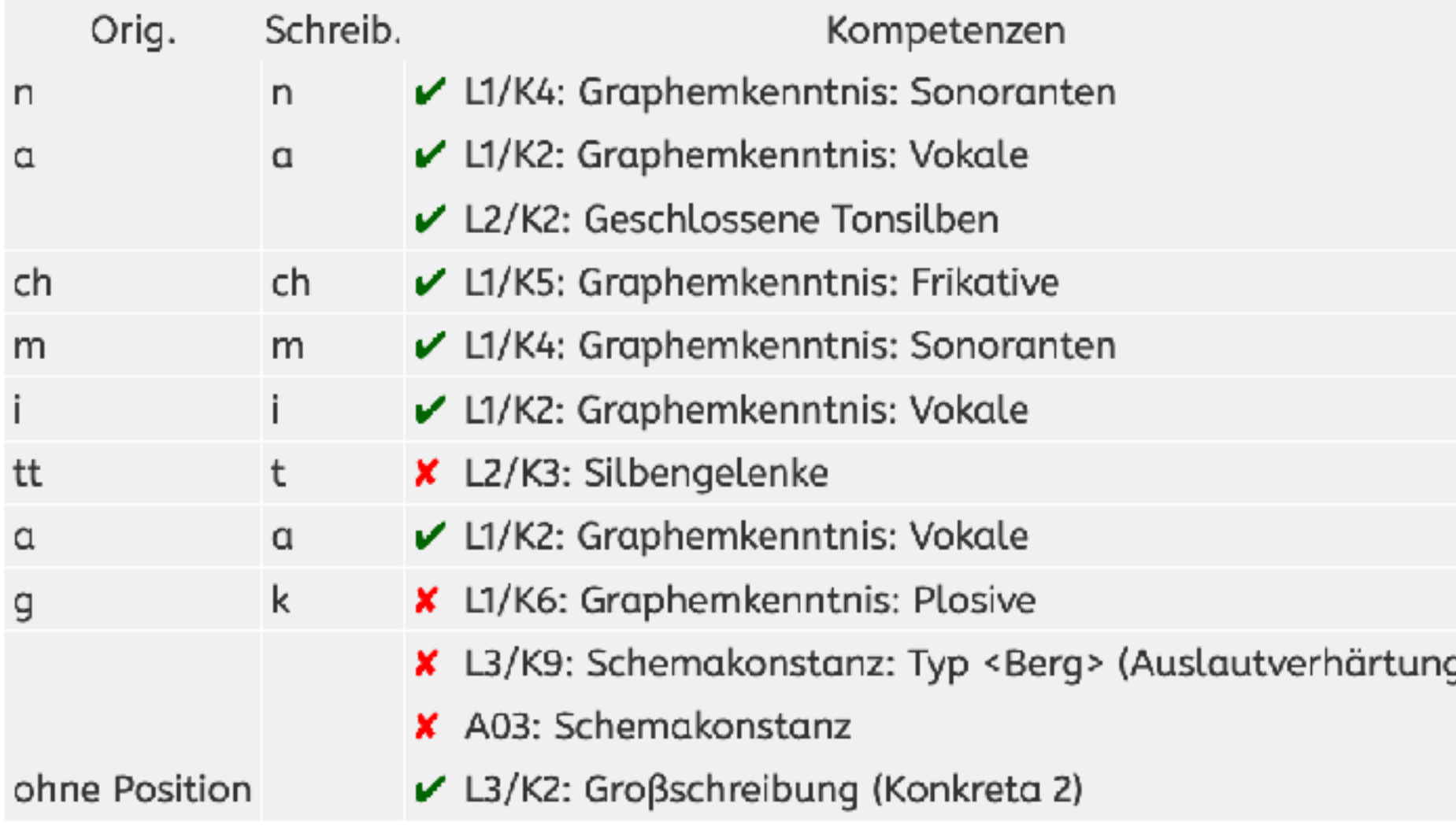

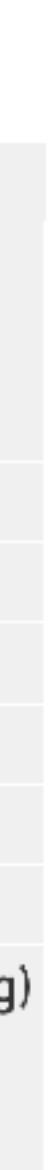

## Kursbezogene Tools

### Ý. **Meine Analysen**

## Wortanalysen

Durchsuchen der Wortdatenbank:

- 5 Suche nach Wörtern anhand von Wortteilen oder Kompetenzen
- **3** Beispielanalysen für Wortschreibungen

## Analysen zu allen Lösungen

Statistiken für alle Lösungen, nicht nur solche aus Deinen Kursen:

**a** Gesamtübersicht aller Lösungen

### **Meine Kurse**

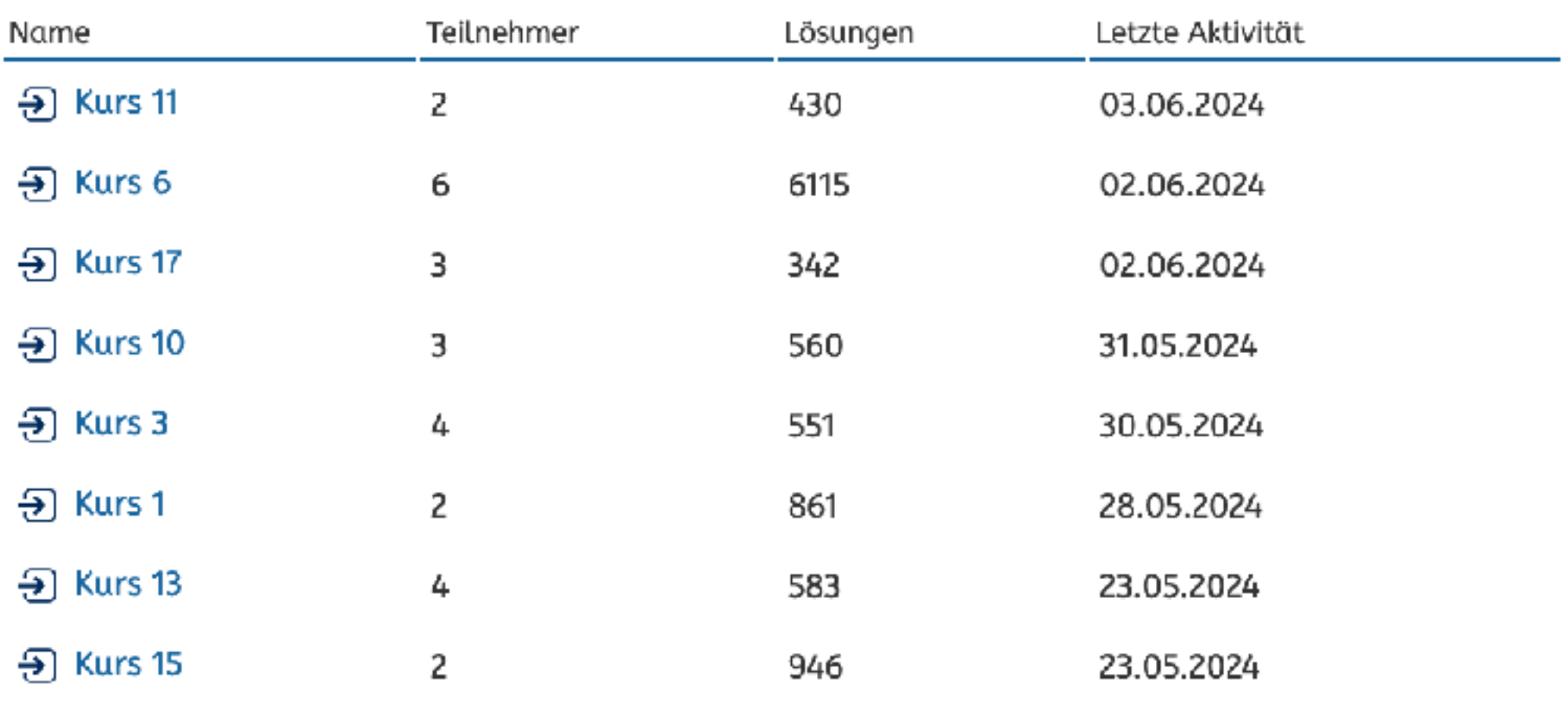

## **Diskussion und gemeinsame Erarbeitung**

Welche Auswertungen und Übersichten würden Ihnen helfen:

- Kursbezogen?
- Individuell?
- Auf anderen Ebenen?